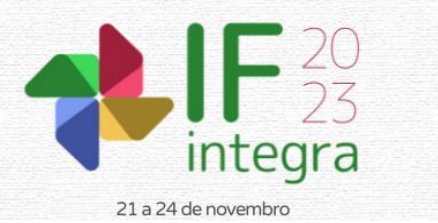

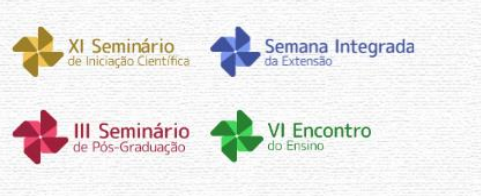

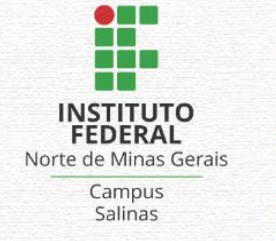

# **O ROTPORT: UM APLICATIVO PARA TURISMO NA CIDADE DE PORTEIRINHA, MINAS GERAIS**

# FREITAS,  $D^1$ .; FERREIRA, I.F.M.<sup>1</sup>; FRANÇA, J.M.S.<sup>2</sup>;

<sup>1</sup>Discente do curso superior Bacharelado em Sistemas de Informação IFNMG - Campus Avançado Porteirinha; <sup>2</sup> Docente do IFNMG - Campus Avançado Porteirinha.

### **Introdução**

A evolução do turismo rural tem propiciado a valorização da vida no campo e o surgimento de novas funções econômicas, sociais e ambientais no espaço rural. Para Brasil/MTUR (2003) [...] "o agricultor, aos poucos, deixa de ser somente um produtor de matéria-prima e descobre a possibilidade de desenvolvimento de atividades não-agrícolas, de modo a garantir sua permanência no campo". O turismo rural é um aspecto relevante da implementação de qualquer atividade turística em determinada área. Dessa forma, o turismo rural proporciona um elo direto entre turistas e produtores, que podem vender produtos naturais além de hospedagem, alimentação e serviços recreativos (SILVA, et al. 2017).

Atualmente, os turistas têm interesse e necessidade de vivenciar experiências genuínas e exclusivas. Bem como compartilhar com "terceiros" essas experiências. Eles buscam economicidade, valorizam sustentabilidade, e querem que a viagem some ao seu desenvolvimento individual valores e cultura (AUGUSTO; MATOS, 2017).

O aplicativo Jujuy Turismo se assemelha muito ao aplicativo em desenvolvimento, uma vez que ele visa apresentar informações dos atrativos turísticos da província de Jujuy (Argentina). Nele é disponibilizado fotos e vídeos do que podem ser apreciados em Jujuy (JUJUY TURISMO, 2021). Tendo esse aplicativo e a busca pela facilidade do acesso às informações e a identificação dos atrativos turísticos, é proposto o desenvolvimento de um aplicativo para dispositivos móveis apontando os principais pontos turísticos, eventos e rotas do município de Porteirinha, Minas Gerais. Um software de turismo proporcionando passeios turísticos aos visitantes, sem a necessidade de procurar informações de boca a boca, em mapas, ou em documentos extensos e confusos no geral.

# **Material e Métodos**

Este estudo se constitui em uma pesquisa exploratória. É quando a pesquisa se encontra na fase preliminar, tem como finalidade proporcionar mais informações sobre o assunto que foi investigado, facilitando a delimitação do tema da pesquisa, a fixação dos objetivos e a formulação das hipóteses ou descobrir um novo tipo de enfoque para o assunto (PRODANOV; FREITAS, 2013, p. 51-52). Ao explorar as definições desses métodos de pesquisa, os autores realizaram um inquérito por questionário aos possíveis usuários do aplicativo mobile, visando entender a necessidade dos mesmo e como o aplicativo impacta a vida dos turistas quando buscam essa prática.

Este trabalho consiste no desenvolvimento de um software incluindo as etapas de levantamentos de requisitos, modelagem dos dados, protótipos, desenvolvimento e teste.

Segundo Veríssimo (2022), o levantamento de requisitos busca entender aquilo que o cliente deseja ou o que o cliente acredita que precisa e as regras do negócio ou processos do negócio.

Os modelos de dados permitem demonstrar como serão construídas as estruturas de dados que darão suporte aos processos de negócios, como os dados estão organizados e quais os relacionamentos que

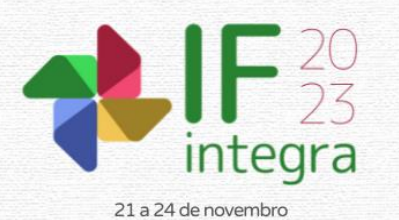

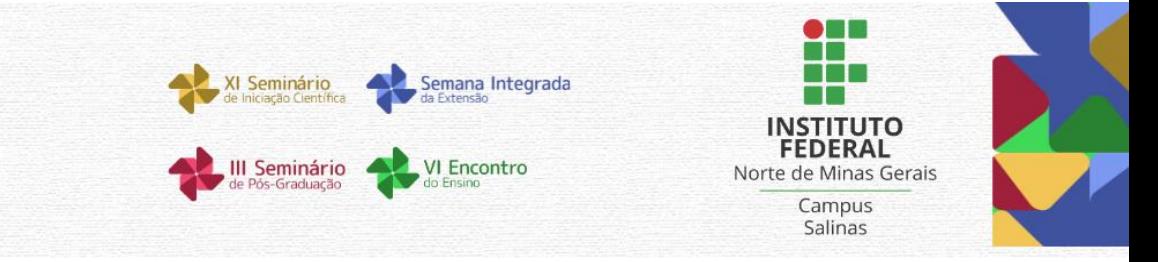

pretendemos estabelecer entre eles (MIRANDA, 2017). Os modelos de dados utilizados no desenvolvimento do projeto são os diagramas sendo utilizados dois modelos de diagrama, o diagrama de caso de uso onde é definido as ações dos sistemas através dos seus autores e os diagramas de atividades representando o fluxo de uma ação.

Para iniciar o desenvolvimento do RotPort, uma etapa de muita importância é a prototipação, que segundo ROVEDA (2021), um protótipo é a primeira versão de um produto, construída para passar por análises e avaliações que dirão, de maneira clara, que melhorias devem ser feitas antes de sua exposição ao público. Diante disso foram desenvolvidos diferente tipos de protótipos com objetivos distintos, dentre os quais estão: *storyboards*, *Wireframes* e foi desenvolvido também um protótipo no *figma*, para em seguida passar para etapa final do desenvolvimento que é a codificação do RotPort. Na etapa de codificação do aplicativo RotPort, visto na figura 1, onde foi utilizada a biblioteca *React Native* com *TypeScript*; que é uma linguagem de programação de código aberto desenvolvida pela Microsoft, segundo a documentação *Typescript* para o novo programador, (2022) ela é um superconjunto de *JavaScript* tipado, ou seja, adicionando regras sobre como diferentes tipos de valores podem ser usados. Para o desenvolvimento do banco de dados do aplicativo e serviço de autenticação dos usuários foi utilizado os serviços de *authentication*, *storage* e *Cloud Firestore*, ofertados pelo *firebase*. Para a consulta das rotas foi utilizado o serviço do *Google Maps Platform*, com a disponibilização da API de rotas fornecendo a rota de acesso aos pontos turísticos, utilizando a localização do usuário no momento do acesso. Onde é notada a utilização da pesquisa aplicada, que tem como objetivo a geração de conhecimento para uma aplicação prática e imediata, buscando soluções para problemas específicos com interesses locais, territoriais e regionais (IFPA, 2021). Onde é desenvolvido uma nova ferramenta que se propõe a valorizar o turismo da região de Porteirinha, Minas Gerais.

#### **Resultados e Discussão**

Ao finalizar o desenvolvimento do aplicativo foi realizada uma avaliação com dezenove possíveis usuário, que geralmente frequentam o município de Porteirinha, Minas Gerais, para a realização da avaliação, foi disponibilizado um questionário contendo dez questões, sendo nove de múltipla escolha e um dissertativo de opinião referentes à usabilidade, aceitação e relevância do aplicativo. Para o tratamento dessas questões, o Modelo de Aceitação de Tecnologia (*Technology Acceptance Model*, TAM) é utilizado como referência para ajudar a entender o comportamento e a intenção de utilização do programa de desenvolvimento (LIMA JUNIOR, 2006). Utilizado no modelo de uma avalição, contendo dez questões, sendo nove de múltipla escolha e uma discursiva, disponibilizado para os usuários responde-los, tornando possível notar a aceitação e viabilidade do aplicativo, os pontos positivos visto pelos mesmos, como por exemplo a facilidade de uso, sendo possível também sugestões de melhorias, como por exemplo o acréscimo de uma função para salvar os pontos turísticos já visitados, acrescentar contatos de guias turísticos nas rotas.

#### **Considerações finais**

É apresentado o desenvolvimento de um aplicativo interativo para turistas, no qual tem visão das riquezas do município, possibilitando o crescimento da economia regional. Tendo constatado que a região é cada vez mais visada, é necessário um sistema que vise utilizar estes instrumentos turísticos para que o processo de aprendizagem sobre a área se torne mais fácil, prático e intuitivo. O objetivo do trabalho foi atingido, pois foi desenvolvido um aplicativo de turismo rural, no qual o usuário consegue traçar suas rotas, conhecer os eventos e pontos turísticos com mais facilidade no município de Porteirinha, Minas Gerais. Sendo perceptível pontos de melhorias e complicações, mediante aos

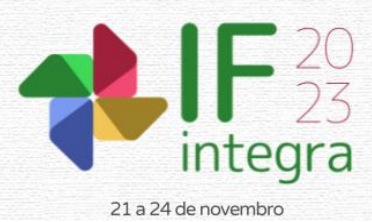

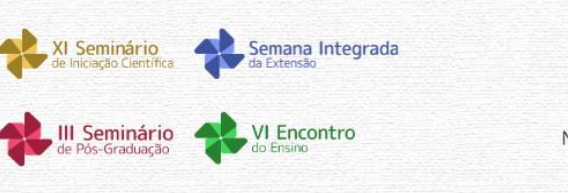

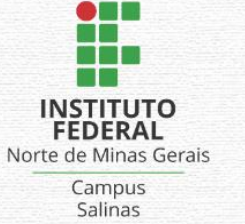

testes realizados pelos usuários como, por exemplo, o funcionamento apenas online, uma vez que a busca pelas rotas necessita de serviços externos na internet, sendo assim necessário um estudo além sobre a viabilidade de salvar as rotas para os usuários utiliza-las em outro momento offline, torná-lo mais atrativos com mais cores, acrescentar mais pontos turísticos e eventos entre outras melhorias que podem ser desenvolvidas, como atualizações para uma nova versão. O método escolhido, o exploratório, se mostrou eficiente pois, através dos dados coletados e das ferramentas corretas podese atingir o objetivo proposto.

#### **Referências**

AUGUSTO B; MATOS, W. **A importância da tecnologia para o turismo** | Blog | Sebrae Minas. 2017. Disponível em: <//sebraemg.com.br/importancia-tecnologia-turismo>. Acesso em: 1 nov. 2022.

BRASIL. Ministério do Turismo. **Diretrizes para o desenvolvimento do Turismo Rural no Brasil**. Brasília: 2003. DOCUMENTAÇÃO - **TYPESCRIPT PARA O NOVO PROGRAMADOR**. 2022. Disponível em:

<//www.typescriptlang.org/pt/docs/handbook/typescript-from-scratch.html>. Acesso em: 26 nov. 2022.

INSTITUTO FEDERAL DO PARÁ. **Roteiro do pré projeto de pesquisa aplicada definição básica de pesquisa aplicada**. [s.l: s.n.]. Disponível em: <//ifpa.edu.br/documentos-institucionais/0000/3056-anexo-iiroteiro/file#:~:text=DE%20PESQUISA%20APLICADA->. Acesso em: 15 nov. 2022.

JUJUY TURISMO. Jujuy Turismo. 2021. Disponível em:

<//play.google.com/store/apps/details?id=com.jujuyturismo.client&hl=pt\_BR&gl=US&pli=1>. Acesso em: 16 jul. 2022.

LIMA JUNIOR, T. **Aceitação de tecnologia:** uma abordagem cognitiva sobre o uso de software livre. 2006. Disponível em: [<//repositorio.ufba.br/bitstream/ri/8966/1/111j.pdf>](https://repositorio.ufba.br/bitstream/ri/8966/1/111j.pdf). Acesso em: 20 nov. 2022.

MIRANDA, W. **Modelagem de Dados**: O que é e para que serve para um DBA. Portal GSTI, 2017. Disponível em: <//www.portalgsti.com.br/cursos/modelagem-dados-normatizacao>. Acesso em: 20 fev. 2022.

PRODANOV, C; FREITAS, C. Metodologia do Trabalho Científico: métodos e técnicas de pesquisa e do trabalho acadêmico. 2 ed. Novo Hamburgo: FEEVALE, 2013.

ROVEDA, U. **O que é um protótipo, quais os tipos, porque usar e como fazer?** 2021. Disponível em: <//kenzie.com.br/blog/prototipo>. Acesso em: 19 jun.2022.

SILVA, M. et al. **O Turismo Rural e os Produtos Locais**: Construção Social da Qualidade a Partir da Teoria das Convenções, Universidade de Caxias do Sul. 2017. Disponível em:

<//www.redalyc.org/journal/4735/473552033020/473552033020.pdf>. Acesso em: 18 abr. 2022

VERÍSSIMO, R. **Levantamento de Requisitos e Mapeamento de Processos**. 2022. Disponível em: <//www.linhadecodigo.com.br/artigo/1564/levantamento-de-requisitos-e-mapeamento-deprocessos.aspx#ixzz7WgPxvNPv>. Acesso em: 19 jun.2022.

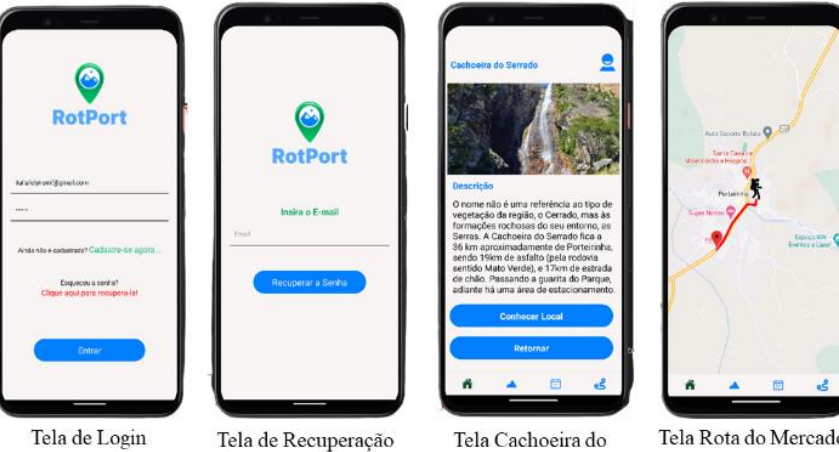

Tela de Login

de Senha

Tela Rota do Mercado

**Figura 1**. Telas do aplicativo. Elaborado pelos autores (2022).

Serrado